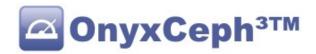

# \*\* OnyxCeph<sup>3™</sup> Instructions \*\*

# Placeholder in OnyxCeph3

In OnyxCeph<sup>3</sup> placeholders and macros can be used in some places:

- Image acquisition -> Directory
- Start program / Open file -> Parameters
- When labeling 3D models
- Options→Interfaces→Directories
- In the handling of OnyxCeph<sup>3</sup> events (e.g.: in EventContainerExportDone).

These placeholders are replaced by data of the currently selected patient and, if applicable, the active image when called and the macros are executed.

# **General placeholders** (see also the overview at the end of the text)

```
"%0":
            PatID
            Patientennummer
                    z.B.: 08/15
"%1":
            PatID
            Patient number corrected for file names
                    z.B.: 08~615 (Invalid character "/" replaced by "~6)
                    The following characters are replaced during correction:
                                 -> "~0"
                         "*"
                                 -> "~1"
                         "?"
                                 -> "~2"
                         "@"
                                 -> "~3"
                                 -> "~4"
                         ....
                                 -> "~5"
                                 -> "~6"
                                 -> "~7"
                                 -> "~8"
                                 -> "~9"
"%2":
            Name
"%3":
            First name
"%4":
            Birthday
                    Format: JJJJMMTT
                    z.B.: 19960313 für 13.3.1996
"%5":
            Gender
                    possible values:
                         "X":
                                 unknown
                         "M":
                                 Male or Mann
                         "F":
                                 Female or Frau
```

"%8": Name without spaces

"%9": First name without spaces

"MC":

"FC":

"I":

Male Converted

Female Converted

Intersexual or Divers

"%A": Model number "%B": Birthday - Mediadent requests

Format: TTMMJJJJ

z.B.: 13031996 für 13.3.1996

"%C": Additional patient number

"%D": Insurance number

"%F": Number of the current client

Can be extended to the format 0015 with <FL|%F|4|0>

"%{pat:initialcontact}": Initial Contact Date in format: YYYYMMDD

"%{pat:starttreatment}": Start of Treatment in format: YYYYMMDD

"%{pat:assessmentdate}": Assessment Date in format: YYYYMMDD

"%{pat:notes}":

"%M": Comment on the patient (!! Can be multiline !!)

With <VAL|%M|TagName> A value can be read from the comment This value must be in the form "TagName=Value" in the comment

"%{pat:attributes}": Attributes of the patient separated with semicolon;

"%{pat:caseid}": Patient's case ID.

If several case numbers are known, a selection dialog is displayed

"%{pat:caseid\_1}": First case ID in Patient's case ID list

"%U": Username: Will be replaced with the short name of the current OnyxCeph login

"%W": Workstation: Replaced with the current Windows login: Username [Computer name]

"%X":

"%{time:ansi}": Timestamp: current date as well as time (server) in format: YYYYMMDDHHNNSS

e.g.: The current year can be output with  $\langle SS|\%X|1|4\rangle$ 

"%{timestamp}": Timestamp: current date and time (server) in the format: YYYY-MM-DD HH:MM:SS

"%%": Percent sign "%" (in case the percent sign is needed in the text)

# Placeholder when an image is selected

"%6": Image file name starting from the image directory on the server:

e.g.: 08~615\08~615SBIX.jpg

"%7": Image code

e.g.: 08~615SBIX

"%E": Image date in format YYYYMMDD

"%I": Image type

"%{img:notes}":

"%T": Comment on the image (!! Can be multiline !!)

With <VAL|%M|TagName> a value can be read from the comment This value must be in the form "TagName=Value" in the comment

"%{img:attributes}": Attributes of the image separated with semicolon;

"%{imq:seriesname}":

"%G": Name of the session to which the image belongs

e.g.: Final-01.11.2016

"%{img:seriesdate}": Date of the session to which the image belongs in the format YYYYMMDD

"%{img:seriesnotes}": Comment on the session to which the picture belongs (!! Can be multiline !!)

# Recursive search with \* in image acquisition

If a "\*" character is <u>appended</u> to the path, the subdirectories of the path are also searched. Optionally, the depth of the search can be specified after the "\*" character and the "<" marker.

Examples:

Search subdirectories in the patient directory:

"D:\Bilder\%1\\*"

For the patient 123456 to become all images from the directory

"D:\Images\123456\"

and all subdirectories are returned.

Possible results:

"D:\Images\123456\Img1.jpg"

"D:\Images\123456\2010\Img2.jpg"

"D:\Images\123456\2011\Retension\Img3.jpg"

...

With the path:

"D:\Images\%1\\*<1"

Only the following file will be found:

"D:\Images\123456\Img1.jpg"

 $"D:\\Images\\123456\\2010\\Img2.jpg"$ 

This file is not found:

"D:\Images\123456\2011\Retension\Img3.jpg"

Also allowed: Search all images on the D: drive:

"D:\\*"

Please avoid, may take a very long time.

#### Wildcards

Wildcards "\*" and "?" are also possible in all directory names. Wildcards are used according to the normal Windows conventions:

"?" stands for a character

"\*" stands for any number of characters

OnyxCeph<sup>3</sup> searches for all matching paths and returns the files they contain.

For the patient Müller, Jan, for example, at the import path:

D:\Scans\Day??????\%8,%9\\*<1

searches the following directories (if available):

D:\Scans\Day20160301\Müller,Jan\

D:\Scans\Day20160301\Müller,Jan\Head\

D:\Scans\Day20170313\Müller,Jan\

D:\Scans\Day20170313\Müller,Jan\Teeth\

# **Module-specific placeholders**

%E

Image date in all modules derived from TfrmTreat3DBase. Image date in ThirdPartyToolStart (if started from image)

%]

Jaw in export 3D, if only objects of the upper or lower are exported

%N

 $\label{lem:post_post} \mbox{Filename container in EventContainerImportDone}$ 

Filename container in EventContainerExportDone

File name container in EventContainerUploadDone

File name Report in EventReportUploadDone

File name of the report EXE in EventReportExportDone

Filename in EventToothMovementExportDone

Filename of the 3D file in Event3DExportDone

WebAddress in EventWebExportDone

File names separated with spaces in Event3DSeriesExportDone

When exporting multiple files, the wildchar \* stands for the step number

%0

FTPCode in EventContainerUploadDone FormName in SaveCarbonCopy and PDF-Export ProjectName in EventProjectSaved

%P

Password in EventReportUploadDone

%C

Download- Address in EventReportUploadDone

ProjectCode in EventProjectSaved

%S

Step-Number in Export3D ot Aligner

Number of files in Event3DSeriesExportDone

"New" for new or "Upd" for updated records in EventEvaluationDone

%V

ID of the module in EventModulOpened, EventModulClosed and Export-Directories (also %{module:id}) Name of the analysis in EventEvaluationDone

%Z

Placeholders for image data type (2D|3D) for events EventEvaluationDone, EventImageImportDone (Systemoptions| Events)

%{module:name}

Name of the module in EventModulOpened, EventModulClosed and Export-Directories

# **Macros for special interfaces**

Only for image acquisition the following macros are supported:

"<FDK D>": The name of the data path according to KFO Office conventions with date of birth is used.

"<FDK\_I>": The name of the data path according to the KFO Office conventions with patient ID is used.

# Example:

C:\PatientData\ is the path configured in KFO Office for patient images.

In Onyx, the path C:\PatientData\<FDK\_I> would then have to be configured for the third-party programs. (Assuming FDK uses the patient number, if birthday instead of <FDK\_I> then use the macro <FDK\_D>).

"<TNTand>": SurnameFirstName is inserted without spaces (for TNTand).

Example: Hans Peter Müller-Herbig becomes "Müller-HerbigHansPeter".

# **Macros for string manipulation**

The following macros start with "<" and end with ">". They use multiple parameters separated by "|". Syntax:

<C|T|P0|P1|P2|...>

C: Macro command e.g. "SS" for SubString

T: Text, may contain placeholders like %1, the placeholders are always replaced first and only then the macro is executed.

P0, P1: Parameters, depending on command different number and usage

In general, macros may be nested. That means T, P0, P1, ... can contain macros. The macros are resolved from the inside to the outside.

#### SubString (SS)

"<SS|T|Pos|Count>"

A substring of length Count is returned from the text T, starting from Pos.

If Pos + Count exceed the length of the string, the string is returned starting from Pos.

Example:

"This is a <SS|new MacroXX|5|5> in text"

turns into:

"This is a Macro in text"

#### Replace String (RS)

"<RS|T|SearchString|ReplaceString>"

In text T substring SearchString is searched and replaced with ReplaceString.

Example::

"This is <RS|a old macro|old|new> in text"

turns into:

"This is a new macro in text"

# Fill Left (FL)

"<FL|T|Size|Char>"

In the text T is filled on the left side with the character Char that T has the length Size.

Example::

Fill patient number to 8 characters with zeros:

"ID<FL|%1|8|0>"

becomes for patient 123456 to:

"ID00123456"

# Fill Right (FR)

"<FR|T|Size|Char>"

In the text T is filled on the right side with the character Char that T has the length Size

Example:

Fill patient number to 6 characters with zeros:

"ID<FR|%1|8|0>"

becomes for patient 123456 to:

"ID12345600"

# Trim Left (TL)

"<TL|T|Size|Char>"

Im Text T werden auf der linken Seite so viele Zeichen Char gelöscht, dass T die Länge Size hat If the last character on the left side is not Char, the T remains unchanged

#### Example:

Delete leading zeros in patient number up to 8 characters:

"ID<TL|%1|8|0>"

becomes for patient 0000123456 to:

"ID00123456"

# Trim Right (TR)

"<TR|T|Size|Char>"

In the text T on the right side so many characters Char are deleted that T has the length Size If the last character on the right side is not Char, the T remains unchanged

#### Example:

Delete appended X in patient number up to 8 characters:

"ID<TR|%1|8|X>"

becomes for patient 123456XXXX to:

"ID123456XX"

"ID<TR|%1|8|X>"

becomes for patient 1234567890XXXX to:

"ID12345667890"

# Crop Left (CL)

"<CL|T|Count>"

In the text T on the left side Count characters are deleted.

If T is shorter than Count, an empty string is returned.

#### Example:

Delete leading text "ID" in patient id:

"<CL|%1|2>"

becomes for patient ID123456:

"123456"

#### Crop Right (CR)

"<CR|T|Count>"

In the text T, Count characters are deleted on the right side.

If T is shorter than Count, an empty string is returned.

# Example:

Delete year number in a patient ID:

"ID<CR|%1|5>"

becomes for patient 123456-2021 to:

"ID123456"

# **Contains Text (CTX)**

"<CTX|T|Tag|Found Text|Not Found Text>"

In the text T the text Tag is searched. If it is found, the "Found text" is returned, if not the "Not found text" is returned.

#### Example:

Check if a tag is included in the attributes:

"<CTC|%{pat:attributes}|;CLP;|cleft palate|>"

becomes for a patient with the attribute ;ORTHO;CLP;CHIR; to:

"cleft palate"

#### **POSition (POS)**

```
"<POS|T|Tag>"
```

In the text T the text Tag is searched. If it is found, the position of the first character is returned, if it is not found, an empty text.

#### Example:

```
Find out at which position a tag is included in the comment:
```

```
"<POS|%{pat:notes}|station:>"
```

becomes for a patient with the comment "Dr. Meier station:B5" to:

"11'

#### Conversion to UTF-7 (U7)

```
"<U7|T>"
```

The text T converted to UTF-7 encoding

Example:

"Name: <U7|%3 %2>"

becomes for the patient with the name "Björn Müller" to:

"Name: Bj+APY-rn M+APw-ller"

# **Encoding for URL (URLE)**

```
"<URLE|T>"
```

The text T is converted to UTF-8 and then escaped for transmission as a URL.

See also: https://en.wikipedia.org/wiki/URL-Encoding

Example:

"<URLE|Name: %3 %2>"

becomes for the patient with the name "Björn Müller" to:

"Name%3A%20Bj%C3%B6rn%20M%C3%BCller"

# Conversion to a valid file name (FILE)

```
"<FILE|T>"
```

In the T text, all characters that are not allowed for file or directory names are replaced.

Invalid characters are replaced (as already for the placeholder "%1") during correction as follows:

```
-> "~0"
"*"
         -> "~1"
"?"
         -> "~2"
"@"
         -> "~3"
":"
         -> "~4"
....
         -> "~5"
"/"
         -> "~6"
"<"
         -> "~7"
         -> "~8"
">"
"|"
         -> "~9"
```

#### Example:

"Model<FILE|%A>.PDF"

becomes the valid file name for the patient with the model number "123\A":

"Model123~0A.PDF"

#### Increment (INC)

```
"<INC|T|INCVAL>"
```

The integer T is increased by INCVAL. The result is also an integer.

The texts in T and INCVAL must be convertible to an integer. Negative numbers are permissible.

#### Example:

```
Increase step number %S by 8:
```

"Step: <INC|%S|8>"

becomes for Step 4:

"Step: 12"

#### Value (VAL)

```
"<VAL|T|Taq>"
```

The text T should be a multiline (e.g.: %M Notes).

A search is made for a line that starts with the tag followed by "=", the text after the "=" is returned

#### Example:

Read out order number "Order" from the patient comment:

"Order #<VA|%M|ORDER>"

If there is a line "Order=0-8-15" in Notes (merge command %M), the result is:

"Order #0-8-15"

# DateTimeFormat (DTF)

"<DTF|T|FS>"

The text T should be a date or time in one of the following formats:

yyyymmdd, yyyymmddhhnnss or yyyymmddhhnn

In FS a format string must be passed, according to which date (and time) are formatted.

The syntax is described here:

http://docwiki.embarcadero.com/Libraries/Sydney/en/System.TDateTime.FormatString

# Example:

```
<DTF|%4|dd.m.yyyy> -> "19.9.1990"
```

<DTF|%X|dddd mmmm d, yyyy hh:mm:ss AM/PM> -> "Tuesday June 15, 2021 10:39:00 AM"

#### Age (AGE)

"<AGE|STARTDATE|ENDATE|FORMAT>"

Der Text in STARTDATE und ENDATE sollte ein Datum or time in one of the following formats:

yyyymmdd, yyyymmddhhnnss or yyyymmddhhnn

To output the patient age, %4 should always be transferred as STARTDATE.

As ENDDATE, for example, "%{img:seriesdate}" or "%E" for the picture date can be transferred.

The formatting of the result can be selected with FORMAT. The following values are possible here: SHORT, LONG, YEARS, DECI, DAYS or YYMMDD.

#### Examples:

Age on the date of the session:

<AGE|%4|%{img:seriesdate}|SHORT> -> "19.5 Years"

<AGE|%4|%{img:seriesdate}|LONG> -> "19.5 (19 Years, 6 Months)"

Age at the date of the picture:

<AGE|%4|%4|DECI> -> "19.5" <AGE|%4|%4|DAYS> -> "7128"

Current age of the patient:

<AGE|%4|%{time:ansi}|YYMMDD> -> "190613"

# Overview: All merge commands and scope of validity

| Description                                                           | Placeholder                                            | Short    | Comment                                                                                                    | 3D Export Done | Export | Export |   | Container Upload Done | Evaluation Done<br>Image Import Done |    | Module Opened |     | Report Export Done | Report Upload Done | Treated Image Saved |   | User Logout | Web Export Done | Third-party programs | Export 3D (files, labeling) Export aligner protocol |  |
|-----------------------------------------------------------------------|--------------------------------------------------------|----------|----------------------------------------------------------------------------------------------------|----------------|--------|--------|---|-----------------------|--------------------------------------|----|---------------|-----|--------------------|--------------------|---------------------|---|-------------|-----------------|----------------------|-----------------------------------------------------|--|
| Patient: Values are available when a patient is active.               |                                                        |          |                                                                                                    |                |        |        |   |                       |                                      |    |               |     |                    |                    |                     |   |             |                 |                      |                                                     |  |
| ID<br>ID, for filenames                                               |                                                        | %0<br>%1 | Patient ID corrected for file names                                                                            | :              | :      | :      | • | •                     | •                                    | •  | •             | •   | •                  | • •                | •                   |   | •           | •               | •                    | • •                                                 |  |
| Last name                                                             |                                                        | %2       | ration is conceind for the names                                                                               | •              | •      | •      | • | •                     | •                                    | •  | •             | •   | •                  | •                  | •                   |   | •           | •               | •                    | • •                                                 |  |
| First name                                                            |                                                        | %3       |                                                                                                    | •              | •      | •      | • | •                     | • •                                  | •  | •             | •   | •                  | • •                | •                   |   | •           | •               | •                    | • •                                                 |  |
| Birthday<br>Gender                                                    |                                                        | %4<br>%5 | Format: JJJJMMTT                                                                                               | •              | •      | •      | • | •                     | •                                    | •  | •             | •   | •                  | • •                | •                   |   | •           | •               | •                    | • •                                                 |  |
| Last name (without space)                                             |                                                        | %8       | van Schulz → vanSchulz                                                                                         | •              | •      |        |   | •                     |                                      | •  | •             | •   | •                  | •                  |                     |   | •           | •               | •                    | •                                                   |  |
| First name (without spaces)                                           |                                                        | %9       | Anna Lena → AnnaLena                                                                                           | •              | •      | •      | • | • •                   | • •                                  | •  | •             | •   | •                  | • •                | •                   |   | •           | •               | •                    | • •                                                 |  |
| Model number<br>Birthday                                              |                                                        | %A<br>%B | Farmati DDMM0000                                                                                               | •              | •      | •      | • | •                     | •                                    | •  | •             | •   | •                  | • •                | •                   |   | •           | •               | •                    | • •                                                 |  |
| Additional Patient ID                                                 |                                                        | %С       | Format: DDMMYYYY                                                                                               | •              | :      | :      | : | •                     | •                                    | •  | :             | :   | :                  | •                  | •                   |   | :           | :               | •                    | • •                                                 |  |
| Insurance number                                                      |                                                        | %D       |                                                                                                    | •              | •      | •      | • | •                     | • •                                  | •  | •             | •   | •                  |                    | •                   |   | •           | •               | •                    | • •                                                 |  |
| Initial Contact Date                                                  | %{pat:initialcontact}                                  |          | Format: DDMMYYYY                                                                                               | •              | •      | •      | • | •                     | • •                                  | •  | •             | •   | •                  | • •                | •                   |   | •           | •               | •                    | • •                                                 |  |
| Start of Treatment Assessment Date                                    | <pre>%{pat:starttreatment} %{pat:assessmentdate}</pre> |          | Format: DDMMYYYY Format: DDMMYYYY                                                                              | •              | :      | :      | • | •                     | •                                    | :  | :             | :   | :                  | • •                | •                   |   | :           | :               | •                    | • •                                                 |  |
| Comment                                                               | %{pat:notes}                                           | %M       | may be multiline                                                                                               | •              | •      | •      | • | •                     |                                      | •  | •             | •   | •                  |                    | •                   |   | •           | •               | •                    |                                                     |  |
| Attributes                                                            | %{pat:attributes}                                      |          | Attributes separated with semicolon;                                                                           | •              | •      | •      | • | • •                   | • •                                  | •  | •             | •   | •                  | • •                | •                   |   | •           | •               | •                    | • •                                                 |  |
| Case ID                                                               | %{pat:caseid}                                          |          | If necessary, a selection dialog is displayed                                                                  | •              | •      | •      | • | •                     | • •                                  | •  | •             | •   | •                  | • •                | •                   |   | •           | •               | •                    | • •                                                 |  |
| Image / Findings: Values are available                                | if a finding is active.                                |          |                                                                                                    |                |        |        |   |                       |                                      |    |               |     |                    |                    |                     |   |             |                 |                      |                                                     |  |
| Date of recording                                                     |                                                        | %E<br>%6 |                                                                                                    | •              | •      | •      | • | •                     | •                                    | •  | •             | •   | •                  | • •                | •                   |   |             | •               | •                    | • •                                                 |  |
| File name<br>Code                                                     |                                                        | %7       |                                                                                                    | :              | :      | :      | : | •                     | •                                    | •  | :             | :   | :                  | •                  | •                   |   |             | :               | •                    | •                                                   |  |
| Comment                                                               | %{img:notes}                                           | %T       | may be multiline                                                                                               | •              | •      | •      | • | •                     |                                      | •  | •             | •   | •                  |                    | •                   |   |             | •               | •                    |                                                     |  |
| Attributes                                                            | %{img:attributes}                                      | 0.00     | Attributes separated with semicolon;                                                                           | •              | •      | •      | • | •                     | • •                                  | •  | •             | •   | •                  | • •                | •                   |   | •           | •               | •                    | • •                                                 |  |
| Image type name<br>Image type code                                    |                                                        | %I<br>%Y |                                                                                                    | •              | :      | :      | • | •                     | •                                    | :  | :             | :   | :                  | • •                | •                   |   |             | :               | •                    | • •                                                 |  |
| 2D or 3D finding                                                      |                                                        | %Z       | "2D" oder "3D"                                                                                                 | •              | •      | •      | • |                       |                                      | •  | •             | •   | •                  |                    | •                   |   |             | •               | •                    |                                                     |  |
| Name of the session                                                   | %{img:seriesname}                                      | %G       |                                                                                                    | •              | •      | •      | • | • •                   | • •                                  | •  | •             | •   | •                  | • •                | •                   |   |             | •               | •                    | • •                                                 |  |
| Date of the session Comment of the session                            | <pre>%{img:seriesdate} %{img:seriesnote}</pre>         |          | Format: DDMMYYYY may be multiline                                                                              | •              | :      | :      | • | •                     | •                                    | :  | :             | :   | :                  | • •                | •                   |   |             | :               | •                    | • •                                                 |  |
|                                                                       | -                                                      |          |                                                                                                    |                |        |        |   |                       |                                      |    |               |     |                    |                    |                     |   |             |                 |                      |                                                     |  |
| System  Percent sign                                                  |                                                        | 88       | Develop in the tout                                                                                            |                |        | _      |   |                       |                                      | _  |               | _   |                    |                    |                     |   |             |                 | _                    |                                                     |  |
| Percent sign<br>Timestamp                                             | %{time:ansi}                                           | %X       | Percent sign in the text Server time in format: JJJJMMTTHHMMSS                                                 | :              | :      | :      | : | •                     | •                                    | •  | :             | :   | :                  | •                  | •                   | : | :           | :               | •                    | •                                                   |  |
| Timestamp                                                             | %{time:stamp}                                          |          | Server time in format: JJJJ-MM-TT HH:MM:SS                                                                     | •              | •      | •      | • | •                     | • •                                  | •  | •             | •   | •                  |                    | •                   | • | •           | •               | •                    | • •                                                 |  |
| Name of workstation Tool- or Event-name                               | %{event:name}                                          | %W       | Username [Computername]  Name of the triggered tool or event                                                   | •              | •      | •      | • | • •                   | •                                    | •  | •             | •   | •                  | • •                | •                   | • | •           | •               | •                    | • •                                                 |  |
| Tool- or Event-IID                                                    | %{event:id}                                            |          | ID of the triggered tool or event                                                                              | :              | :      | :      | : | •                     | •                                    | •  | :             | :   | :                  | •                  | •                   | : | :           | :               | •                    |                                                     |  |
| Modul-Code                                                            | %{module:id}                                           | %V       | Code of the triggering module                                                                                  | •              | •      |        |   |                       |                                      | •  | •             | •   |                    |                    | •                   |   |             |                 |                      |                                                     |  |
| Modul-Name                                                            | %{module:name}                                         |          | Name of the triggering module                                                                                  | •              | •      |        |   |                       |                                      | •  | •             | •   |                    |                    | •                   |   |             |                 |                      |                                                     |  |
| User: Values are available when user management and a user are active |                                                        |          |                                                                                                    |                |        |        |   |                       |                                      |    |               |     |                    |                    |                     |   |             |                 |                      |                                                     |  |
| Username (long)                                                       | %{user:name}                                           | 0        | Name of the current OnyxCeph login                                                                             | •              | •      | •      | • | • •                   | • •                                  | •  | •             | •   | •                  | • •                | •                   | • | •           | •               | •                    | • •                                                 |  |
| Username (short)                                                      | %{user:short}                                          | %U       | Short name of the current OnyxCeph login                                                                       | •              | •      | •      | • | •                     | • •                                  | •  | •             | •   | •                  | • •                | •                   | • | •           | •               | •                    | • •                                                 |  |
| Special placeholders                                                  |                                                        |          |                                                                                                    |                |        |        |   |                       |                                      |    |               |     |                    |                    |                     |   |             |                 |                      |                                                     |  |
| Analysis name<br>Evaluation: New or update                            |                                                        | %V<br>%S | Name of the analysis done "New" or "UPD"                                                                       |                |        |        |   | •                     | •                                    |    |               |     |                    |                    |                     |   |             |                 |                      |                                                     |  |
| CSV-File                                                              |                                                        | %N       | Name of the export CSV file                                                                                    |                |        |        |   | •                     | •                                    |    |               |     |                    |                    |                     |   |             |                 |                      |                                                     |  |
| Download address                                                      |                                                        | %Q       | •                                                                                                    |                |        |        |   |                       |                                      |    |               |     |                    | •                  |                     |   |             |                 |                      |                                                     |  |
| FTP-Code                                                              |                                                        | %O       |                                                                                                    |                |        |        |   | •                     |                                      |    |               |     |                    |                    |                     |   |             |                 |                      |                                                     |  |
| Name of the exported table  Name of the report file                   |                                                        | %T<br>%N |                                                                                                    |                |        |        |   |                       |                                      |    |               |     |                    | •                  |                     |   |             |                 |                      | •                                                   |  |
| Name of the aligner project                                           |                                                        | %P       |                                                                                                    |                |        |        |   |                       |                                      |    |               |     |                    |                    |                     |   |             |                 |                      | •                                                   |  |
| Name of the container                                                 |                                                        | %N       | and a second and second as a second as a second as a second as a second as a second as a second as a second as |                |        | •      | • | •                     |                                      |    |               |     |                    |                    |                     |   |             |                 |                      |                                                     |  |
| Names of the exported files Passwort                                  |                                                        | %N<br>%P | separated with with space assigned password                                                                    |                | •      |        |   |                       |                                      |    |               |     |                    | •                  |                     |   |             |                 |                      |                                                     |  |
| ProjectCode                                                           | %{project:id}                                          | %Q       |                                                                                                    |                |        |        |   |                       |                                      |    |               | •   |                    |                    |                     |   |             |                 |                      |                                                     |  |
| ProjectName                                                           | %{project:name}                                        | %0       |                                                                                                    |                |        |        |   |                       |                                      |    |               | •   |                    |                    |                     |   |             |                 |                      |                                                     |  |
| Number of steps<br>Step number                                        |                                                        | %S<br>%S | Number of steps exported  Number of the exported step                                                          |                | •      |        |   |                       |                                      |    |               |     |                    |                    |                     |   |             |                 |                      |                                                     |  |
| Webadress                                                             |                                                        | %N       | .tazer or the experieu step                                                                                    | •              |        |        |   |                       |                                      |    |               |     |                    |                    |                     |   |             | •               |                      | . •                                                 |  |
|                                                                       |                                                        |          |                                                                                                    |                |        |        | C | ъ т                   | <u>_</u>                             | ~~ | Tn            | ~+r | ım                 | ant                |                     | m | ЬЦ          |                 |                      |                                                     |  |

© Image Instruments GmbH

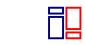

image instruments

info@image-instruments.de www.onyx-ceph.de